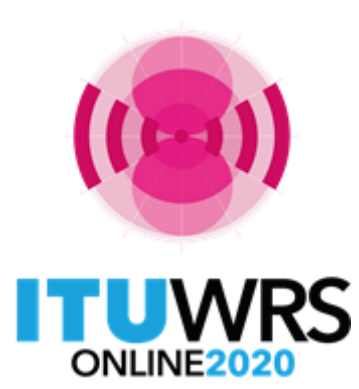

29TH WORLD RADIOCOMMUNICATION SEMINAR

30 November - 11 December 2020

# **Terrestrial Workshop WRS - 20**

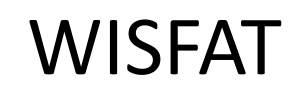

www.itu.int/go/wrs-20 #ITUWRS

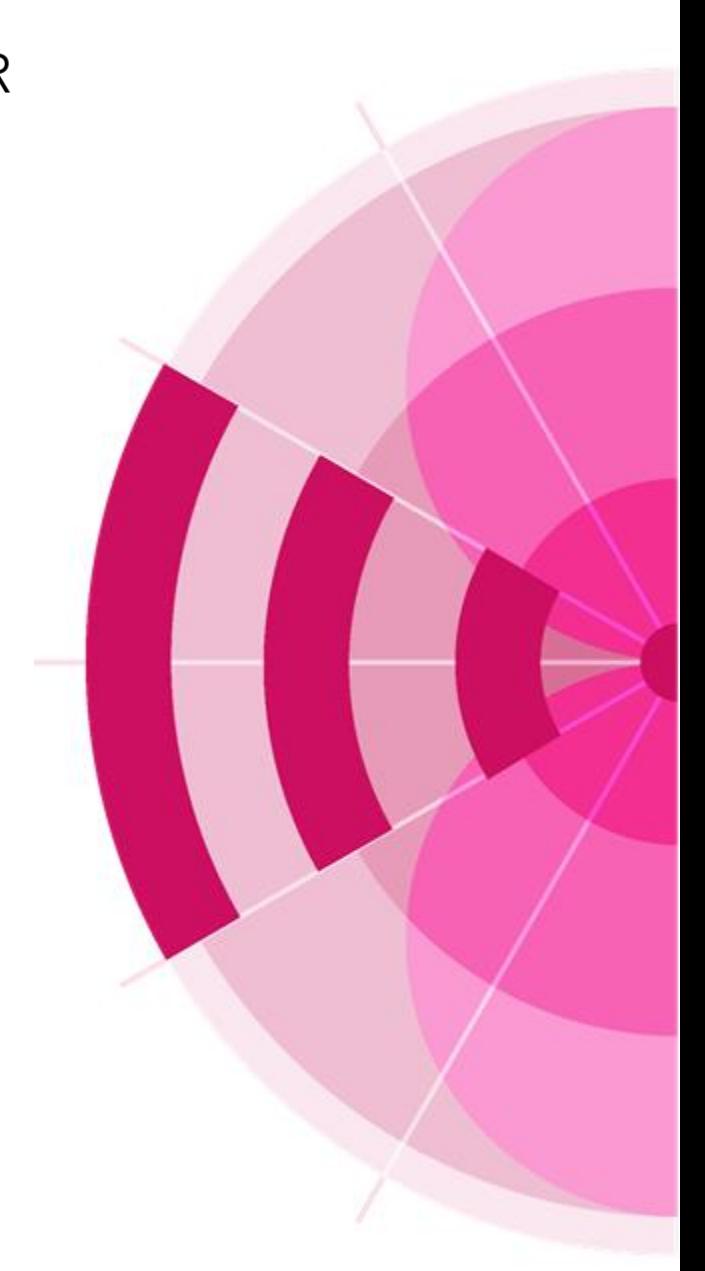

- A secured web interface to submit notices to the Bureau.
	- Who has access to this interface?
		- $\checkmark$  Only registered notifiers nominated by their administration;
		- $\checkmark$  Must have an ITU login with TIES services;
		- $\checkmark$  As many notifier(s) as needed;
		- $\checkmark$  Responsibility of the administration to inform the Bureau of any changes regarding the registered notifier(s)
	- $\triangleright$  Which notice types can submitted?
		- $\triangleright$  Notices for recording in the Master Register, to modify Plans and also for the seasonal planning of HF bands (Article 12);
		- Except notifications for List IV (Coast stations), List V (Ship stations) and List VIII (Monitoring stations)
	- Automatic acknowledgment e-mail is sent to the address specified by the user

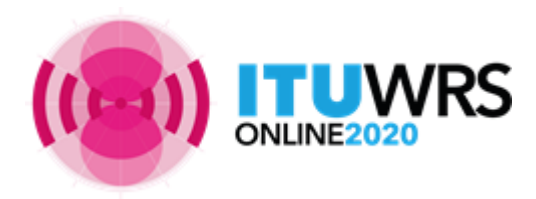

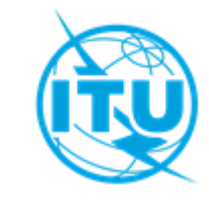

# How to become a registered notifier

- $\triangleright$  Administration selects the notifier(s)
- $\triangleright$  The selected notifier(s) must have an ITU Login with TIES services
- $\triangleright$  Request an ITU Username via the web site: <http://www.itu.int/en/membership/Pages/default.aspx>
	- □ Select "Request TIES Access";
	- $\Box$  Your ITU focal point must approve your request;
	- Make sure that the ITU focal point is still active within your Administration, if not inform the Bureau;
- $\triangleright$  The administration must send an official e-mail request to the BR (brmail@itu.int): Name, position, service e-mail, ITU login with TIES access;
- BR will inform the notifying administration with the latest list of notifiers.

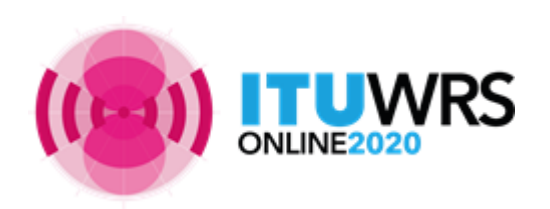

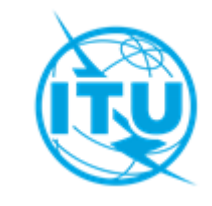

## Access to WISFAT

http://www.itu.int/en/ITU-R/terrestrial/tpr/Pages/Submission.aspx

**A video on how to use is available at the Terrestrial workshop web page**

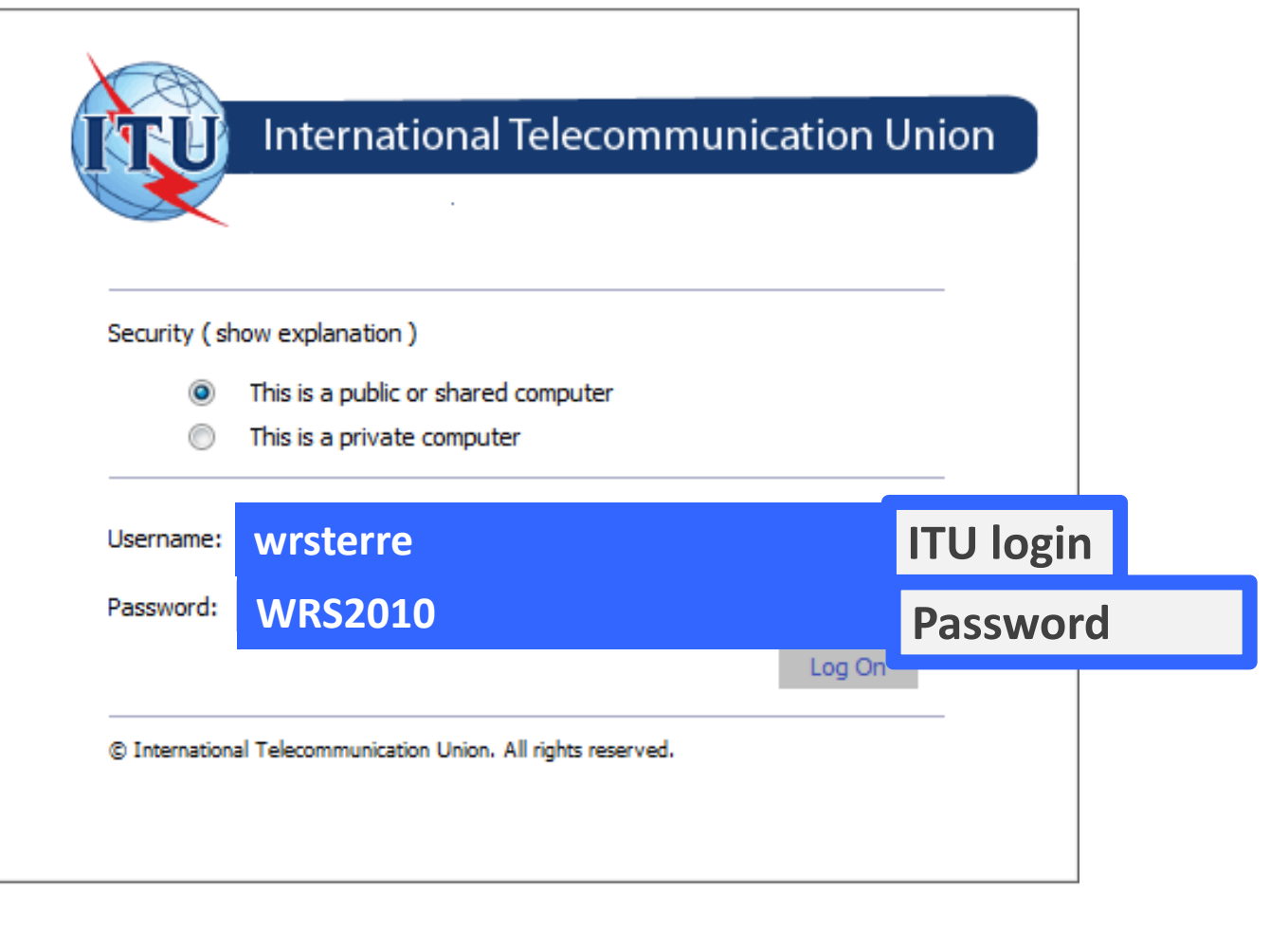

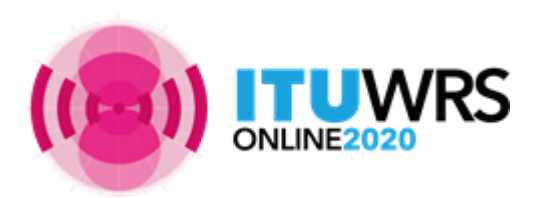

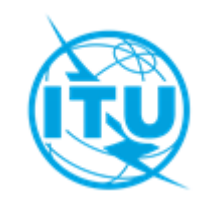

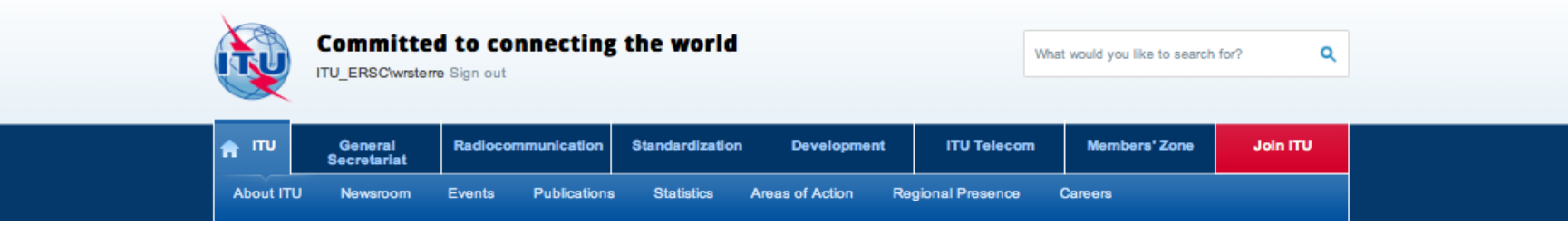

ITU-R Web Interface for Submission of Notifications of Frequency Assignments/Allotments to Terrestial Services (WISFAT)

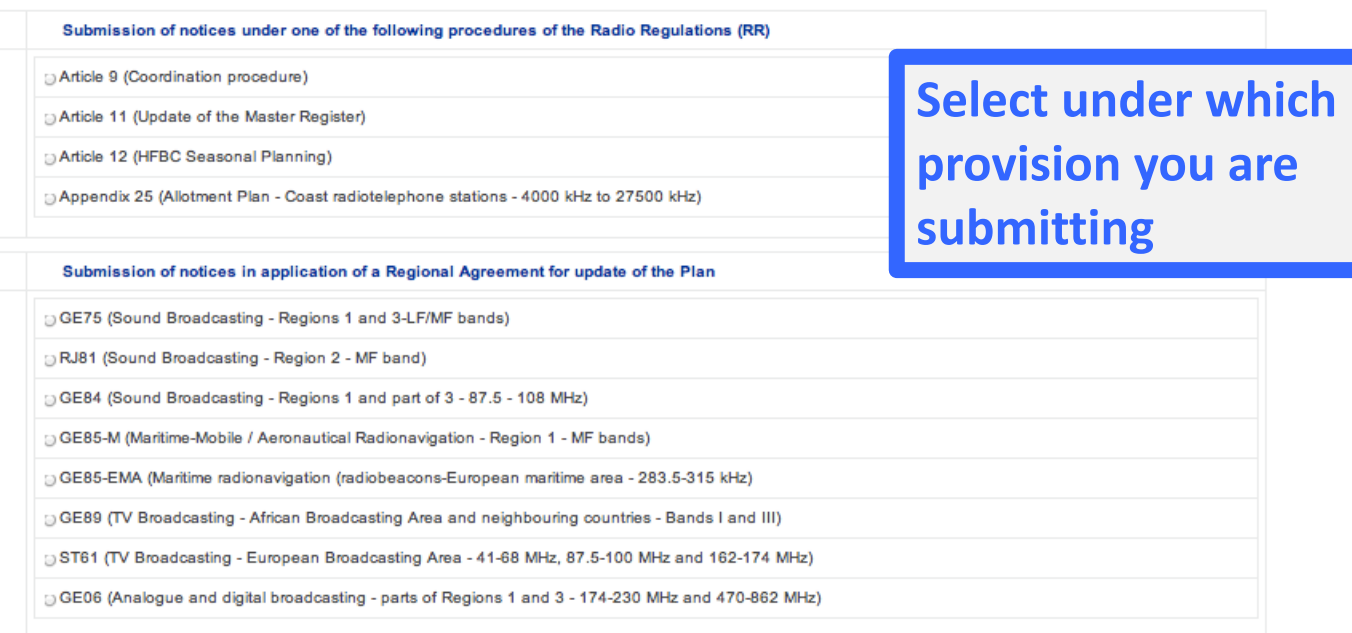

Contact for further queries brtpr@itu.int

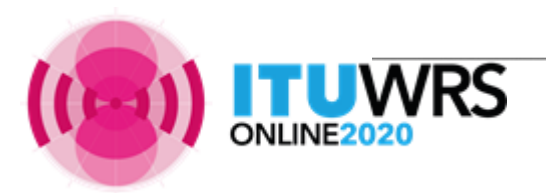

Open Submission form

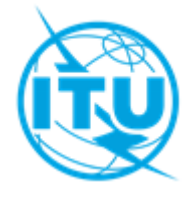

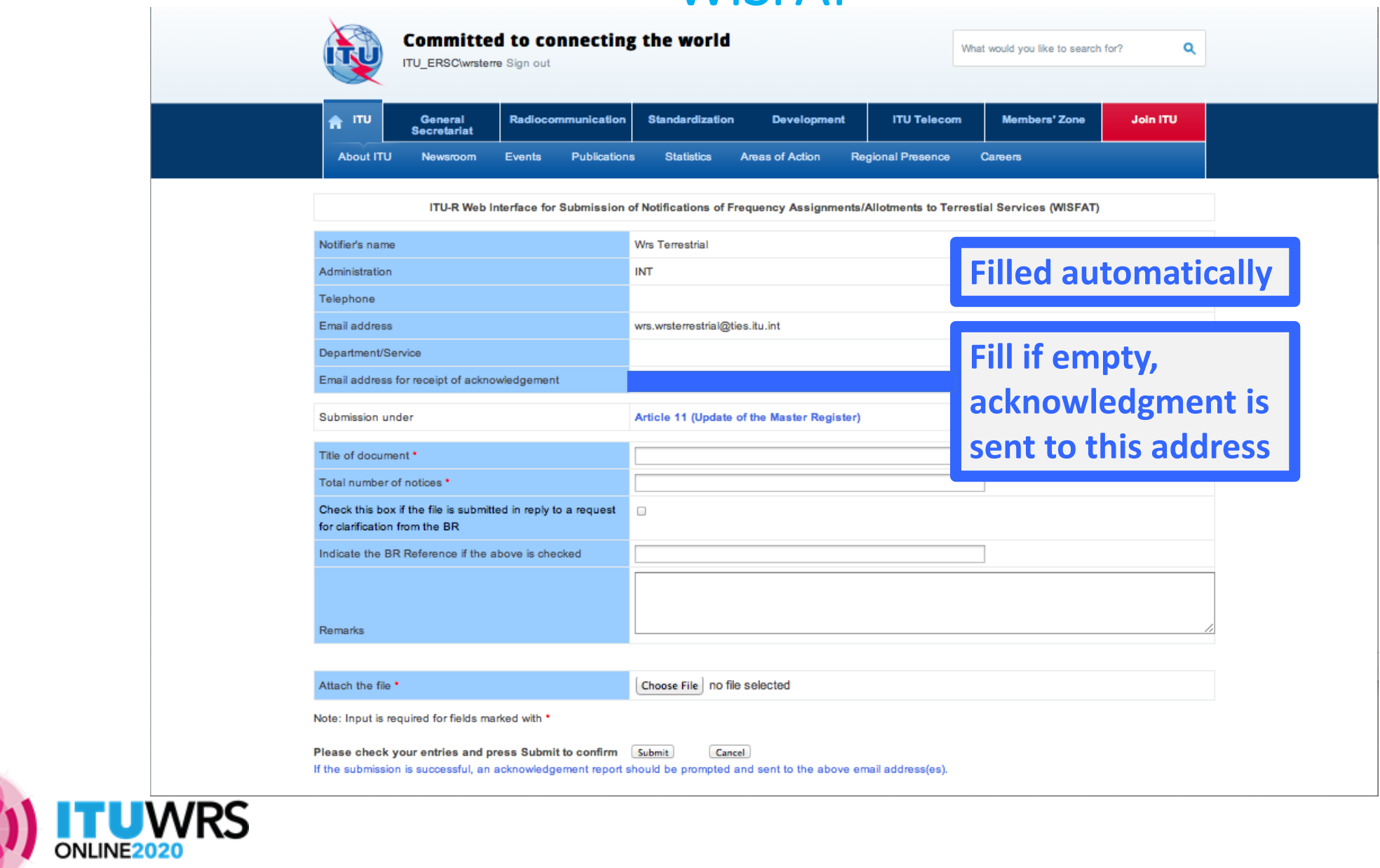

 $\vert\!\!\vert\!\!\vert$ 

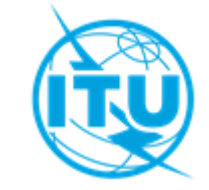

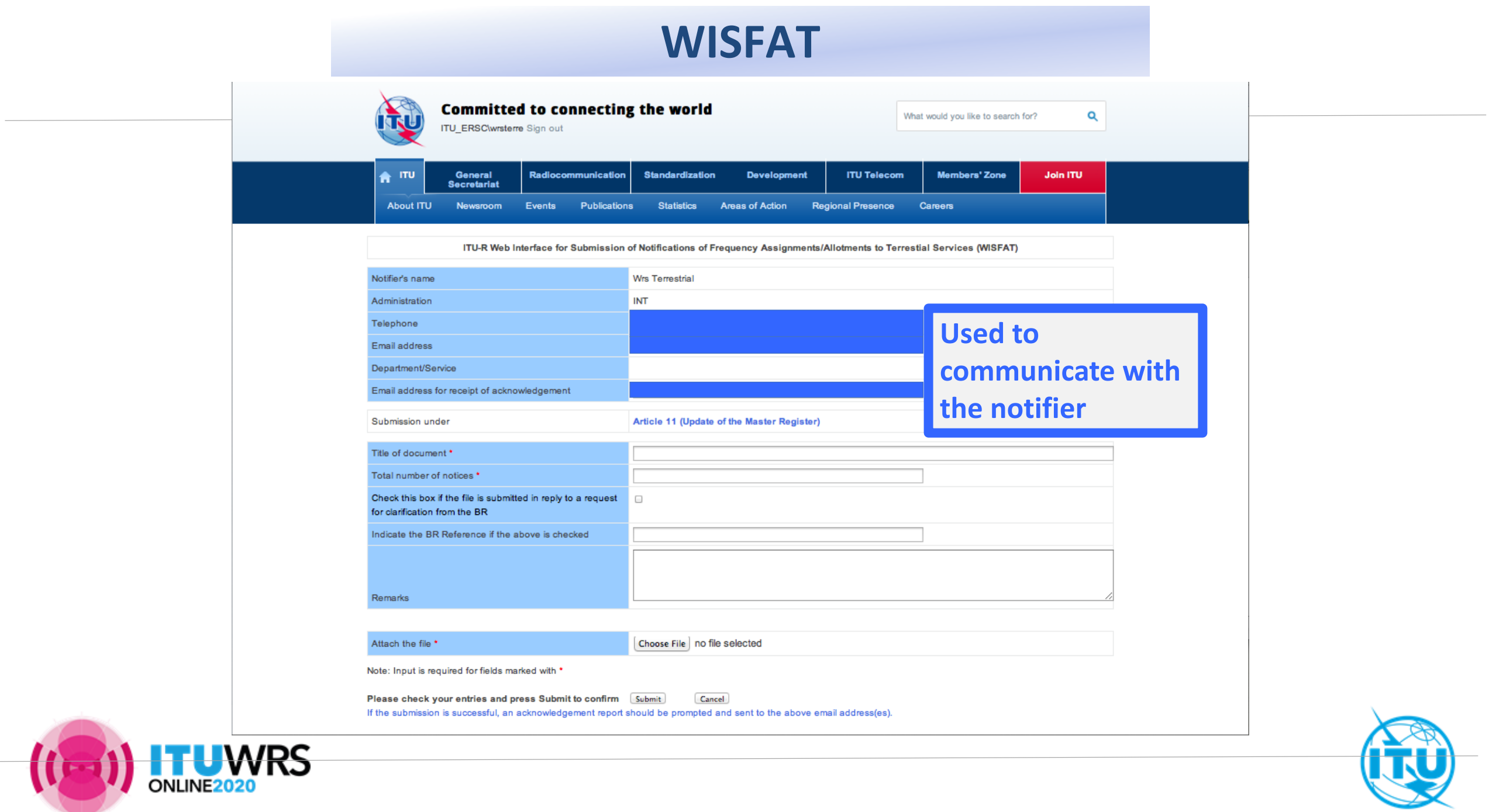

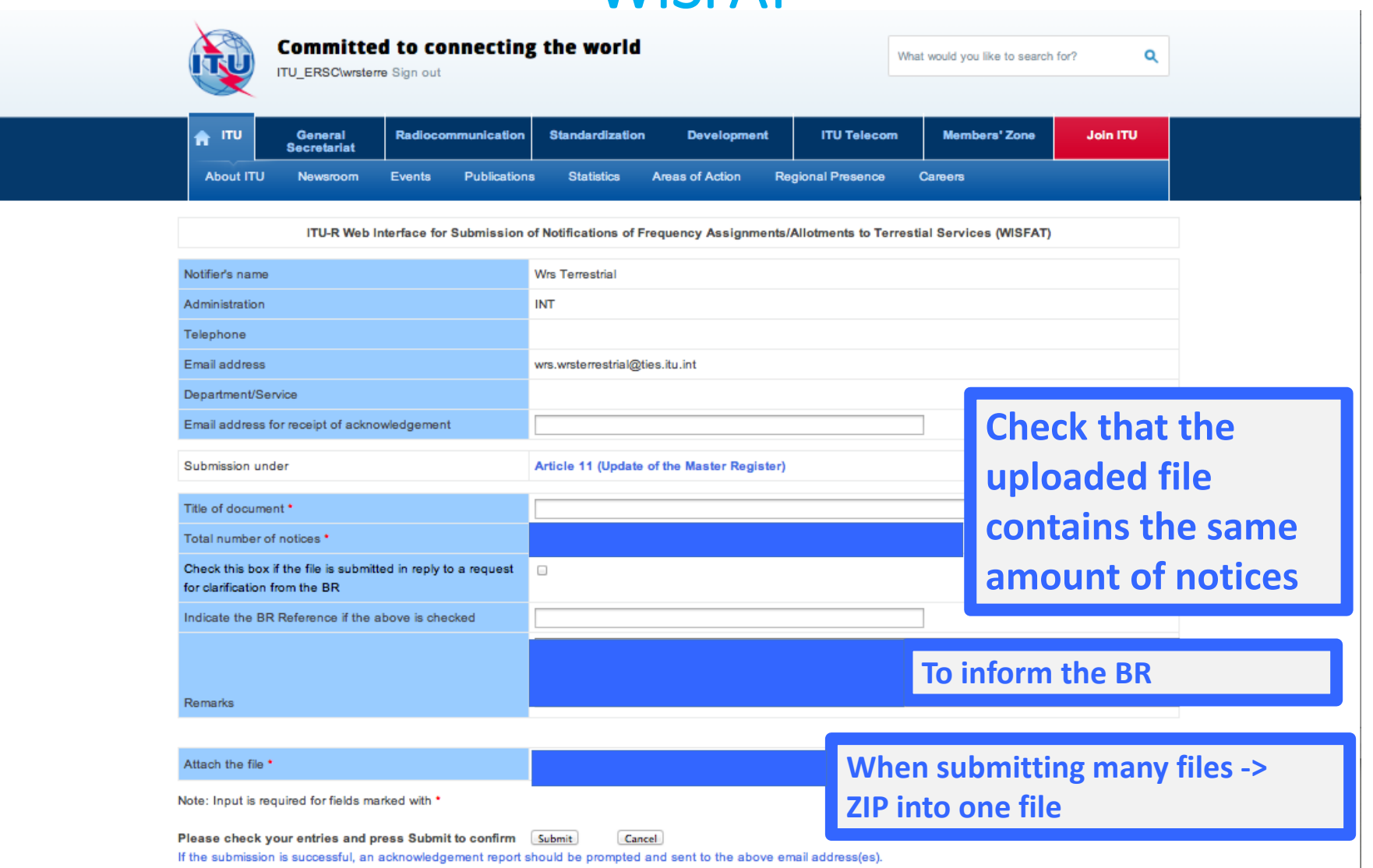

**ITUWRS** 

 $\mathbf{\mathfrak{a}}$ 

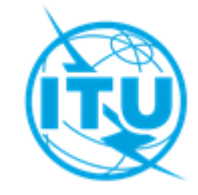

# **Thank you!**

ITU – Radiocommunication Bureau Questions to **[brmail@itu.int](mailto:brmail@itu.int)** or brtpr[@itu.int](mailto:brtpr@itu.int)

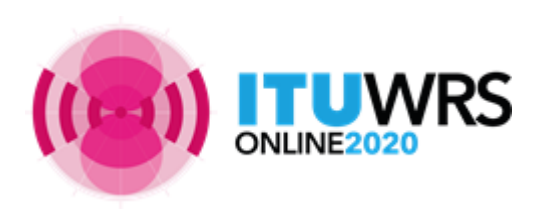

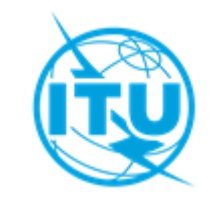